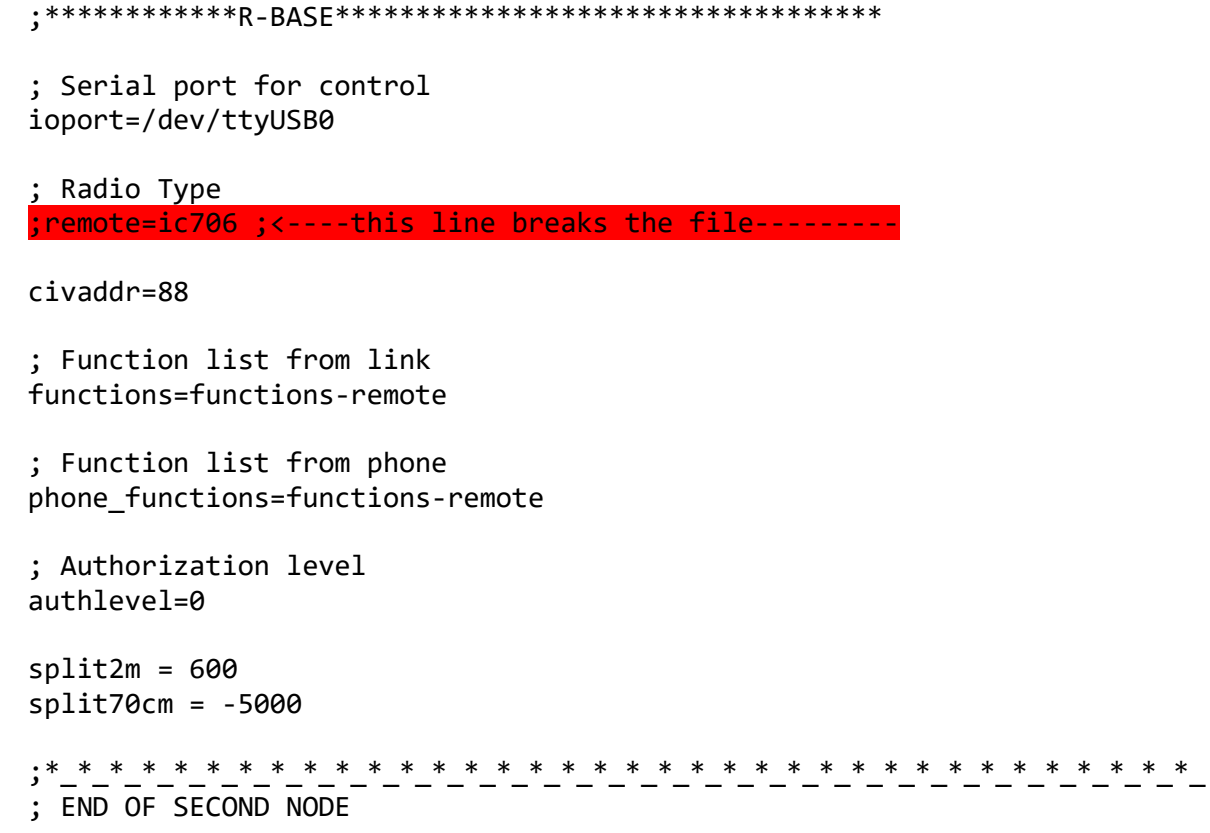

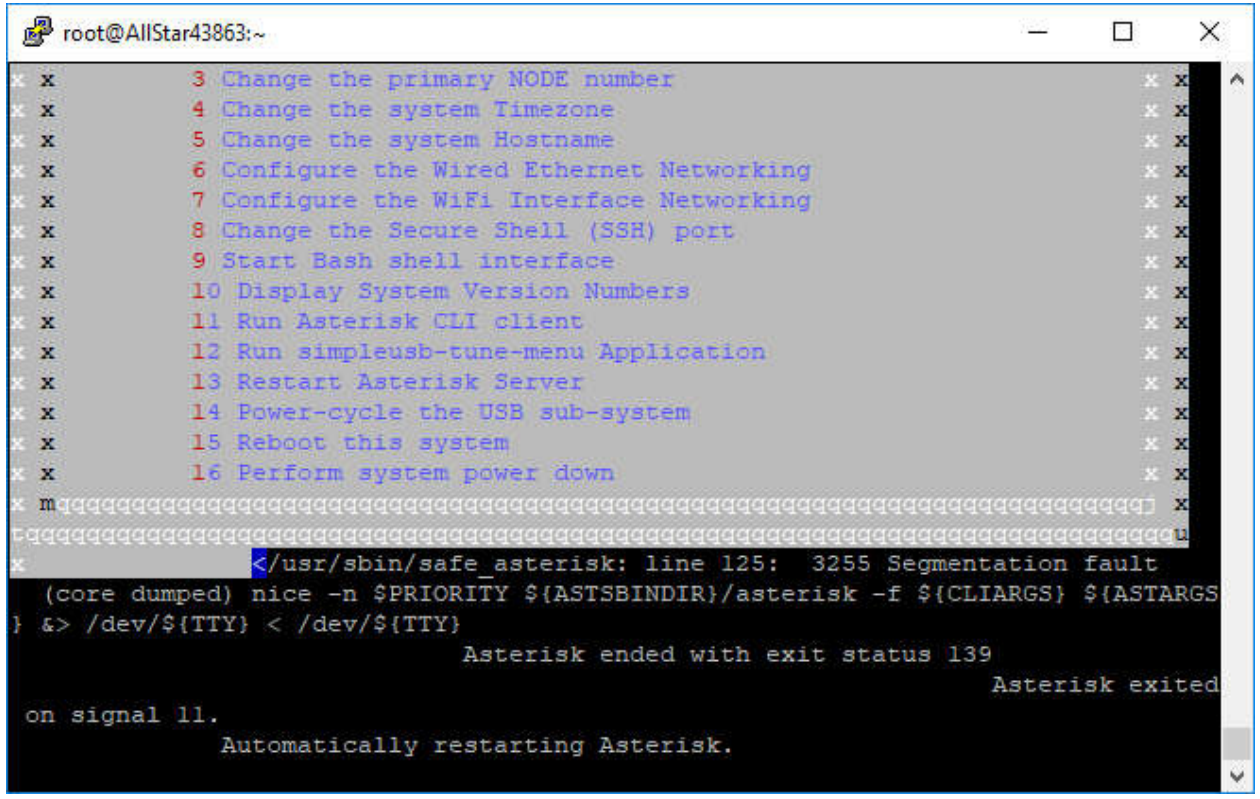

[root@AllStar43864~]# dmesg | grep tty

[ 0.000000] Kernel command line: 8250.nr\_uarts=0 bcm2708\_fb.fbwidth=656 bcm27 08\_fb.fbheight=416 bcm2708\_fb.fbswap=1 vc\_mem.mem\_base=0x3ec00000 vc\_mem.mem\_siz e=0x40000000 root=/dev/mmcblk0p2 rw rootwait console=ttyS0,115200 console=tty1 selinux=0 plymouth.enable=0 smsc95xx.turbo\_mode=N dwc\_otg.lpm\_enable=0 kgdboc=tt yS0,115200 elevator=noop

[ 0.000717] console [tty1] enabled

[ 3.936089] 3f201000.serial: ttyAMA0 at MMIO 0x3f201000 (irq = 87, base\_baud = 0) is a PL011 rev2

[ 505.220313] usb 1-1.2: pl2303 converter now attached to ttyUSB0

[ 929.349394] pl2303 ttyUSB0: pl2303 converter now disconnected from ttyUSB0

[ 931.765110] usb 1-1.2: pl2303 converter now attached to ttyUSB0

[root@AllStar43863 ~]#